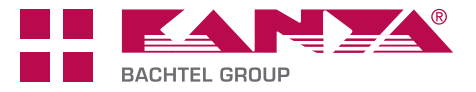

# **Bestellübersicht Profil-Bearbeitungscodes**

Die Bestellnummer setzt sich aus dem Profiltyp, den Bearbeitungs-Codes für die beiden Profilenden und der Profillänge zusammen. Die verfügbaren Bearbeitungscodes sind in den folgenden Tabellen aufgeführt. Der Code deckt die häufigsten Standardbearbeitungen ab.

Spezialbearbeitungen werden durch den Bestellcode «–99» ergänzend angezeigt. Die Kundenzeichnung ist in diesem Fall unerlässlich!

# **Und so setzt sich eine Artikelnummer zusammen:**

- ➀ Auswahl des geeigneten Konstruktions- oder Spezialprofils (Profiltyp)
- ➁ Bestimmen der Bearbeitung der linken Profilseite gemäss nachfolgender Übersicht bei unbearbeiteter linker Profilseite: Code –02
- ➂ Bestimmen der Bearbeitung der rechten Profilseite gemäss nachfolgender Übersicht bei unbearbeiteter rechter Profilseite: Code –02
- ➃ Angabe der benötigten Profillänge in mm/L

Spezialbearbeitung:

➄ –99

# **BEARBEITUNGSANGABEN CODE**

**1. Profile ablängen, ohne weitere Bearbeitung** Profil auf Länge zugeschnitten Toleranz nach ISO 2768-m – **Franz ist auch Länge zugeschnitten Toleranz nach ISO 2768-m** Beispiel: C01–1–02–02/L

### **2a. Profile ablängen und Hauptgewinde schneiden**

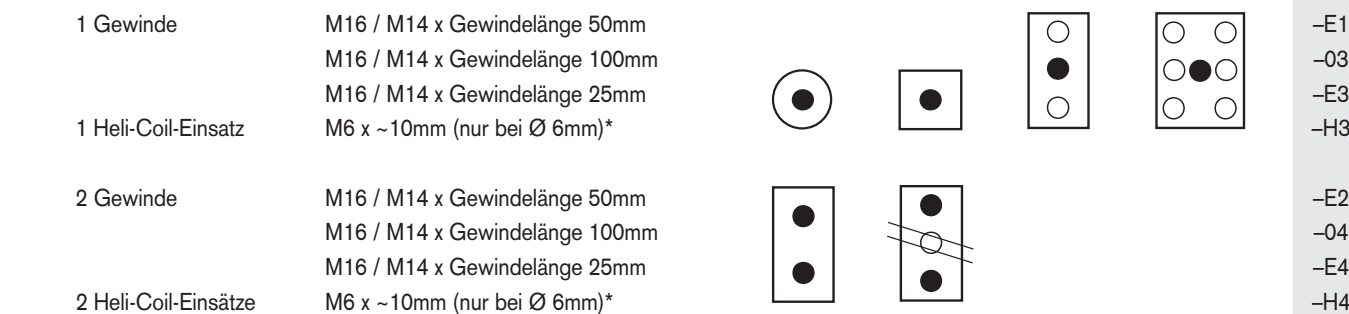

\* Nur für Profile der Basis 20 mit Kern-Ø 6mm

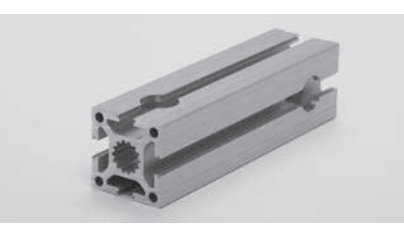

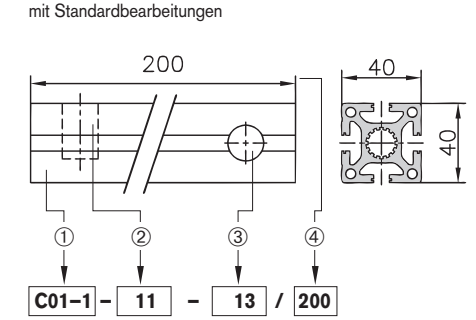

### **Bestellnummer**

**Bestellnummer**

mit zusätzlicher Spezialbearbeitungen ergänzt man den Bestellcode mit –99

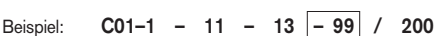

 $40$ 

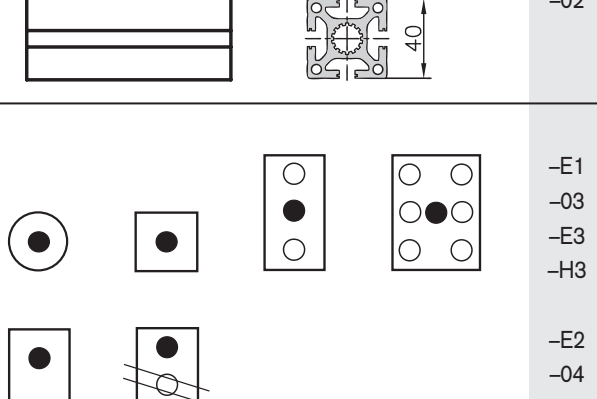

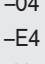

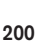

Technische Daten

# **BEARBEITUNGSANGABEN CODE**

Bild zu G4/06/E6

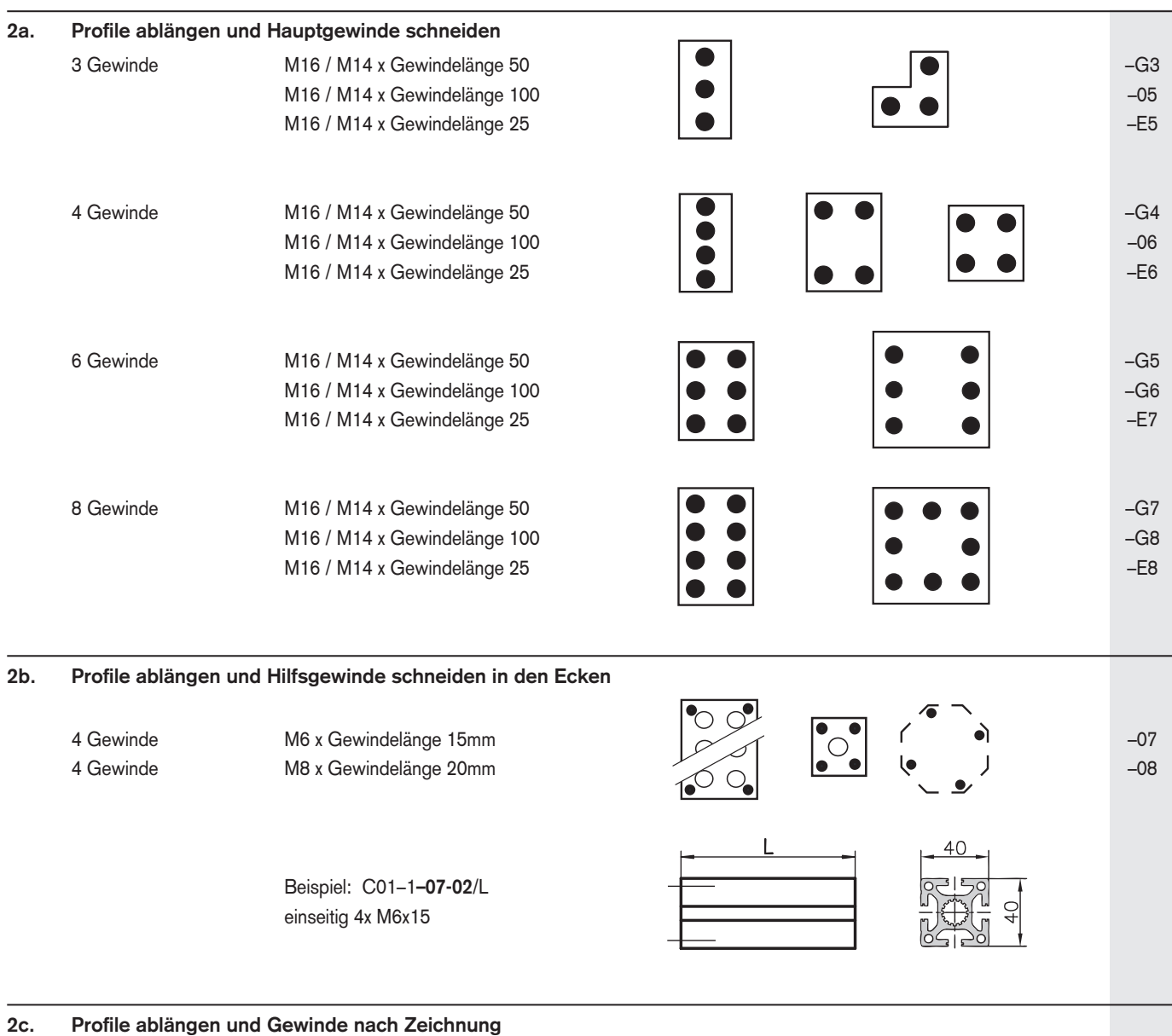

X Gewinde nach Kundenzeichnung –09

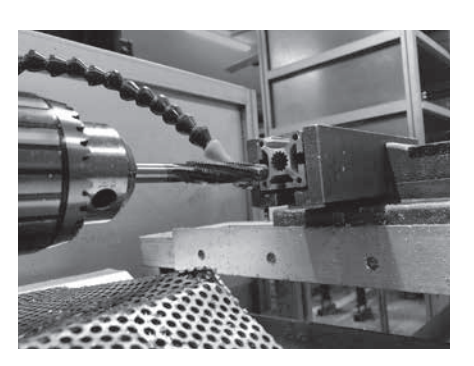

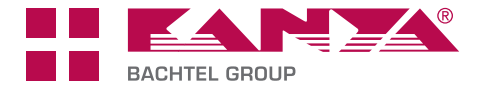

### **BEARBEITUNGSANGABEN CODE**

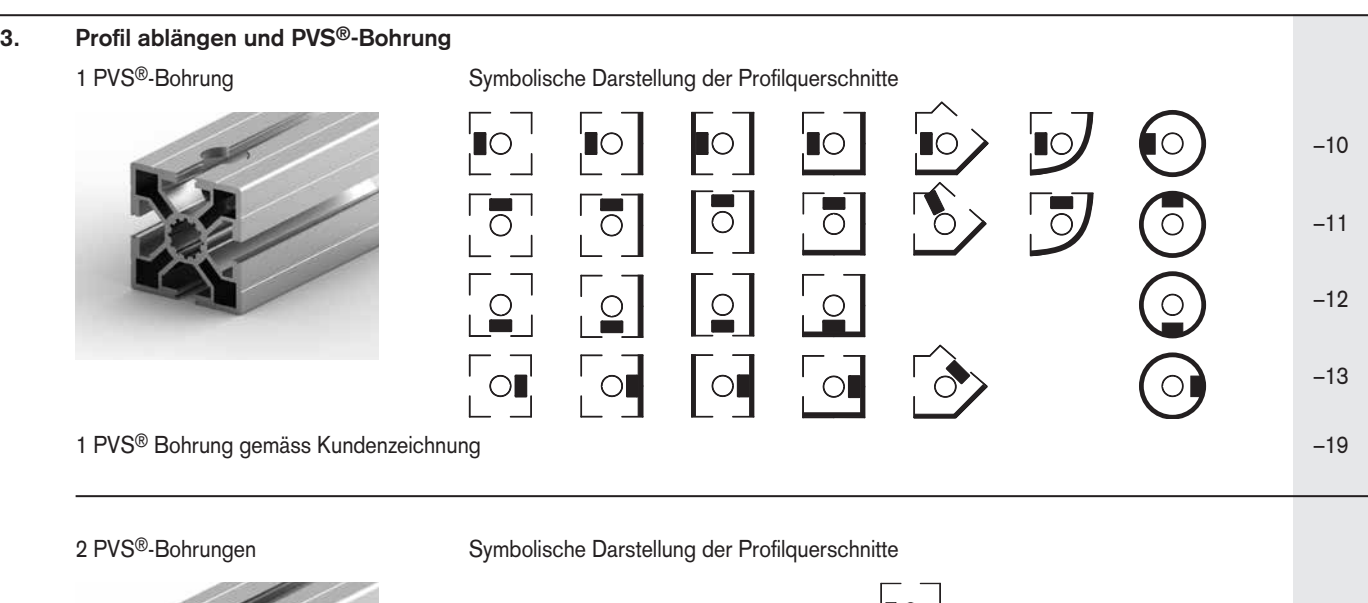

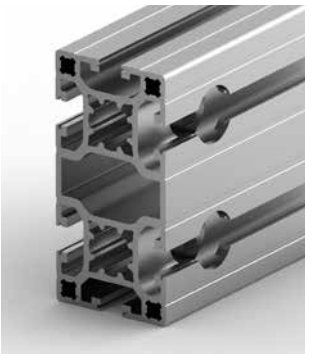

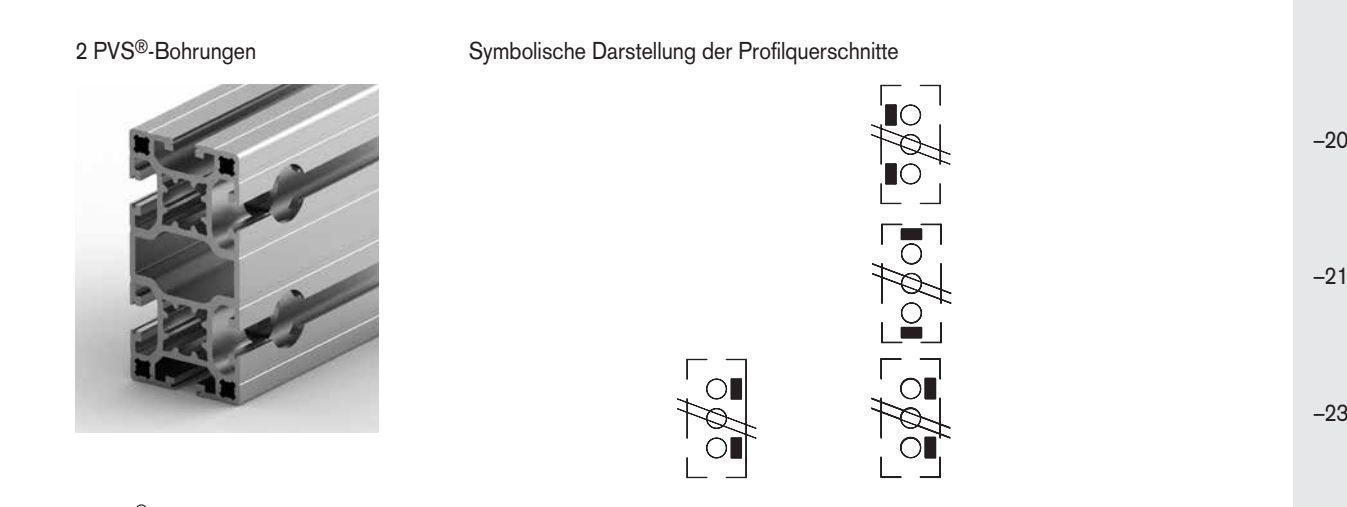

2 PVS® Bohrungen gemäss Kundenzeichnung –29

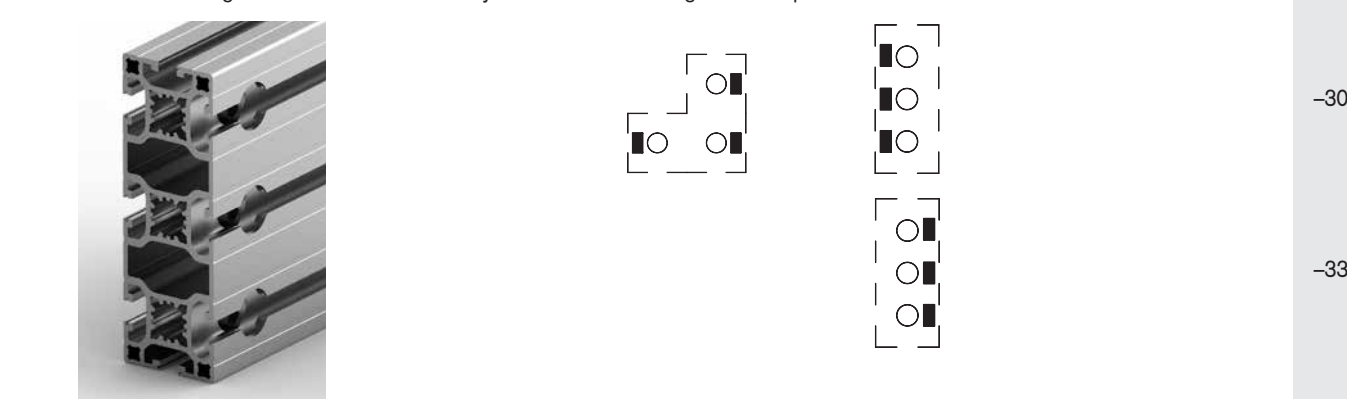

3 PVS®-Bohrungen Symbolische Darstellung der Profilquerschnitte

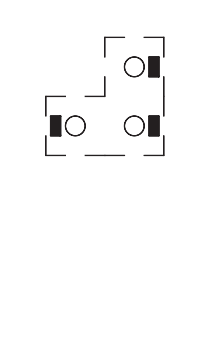

 $\bigcirc$  $\bigcirc$ 

3 PVS® Bohrungen gemäss Kundenzeichnung –39

\*Eine andere Anordnung der Bohrungen muss mittels Zeichnung angegeben werden.

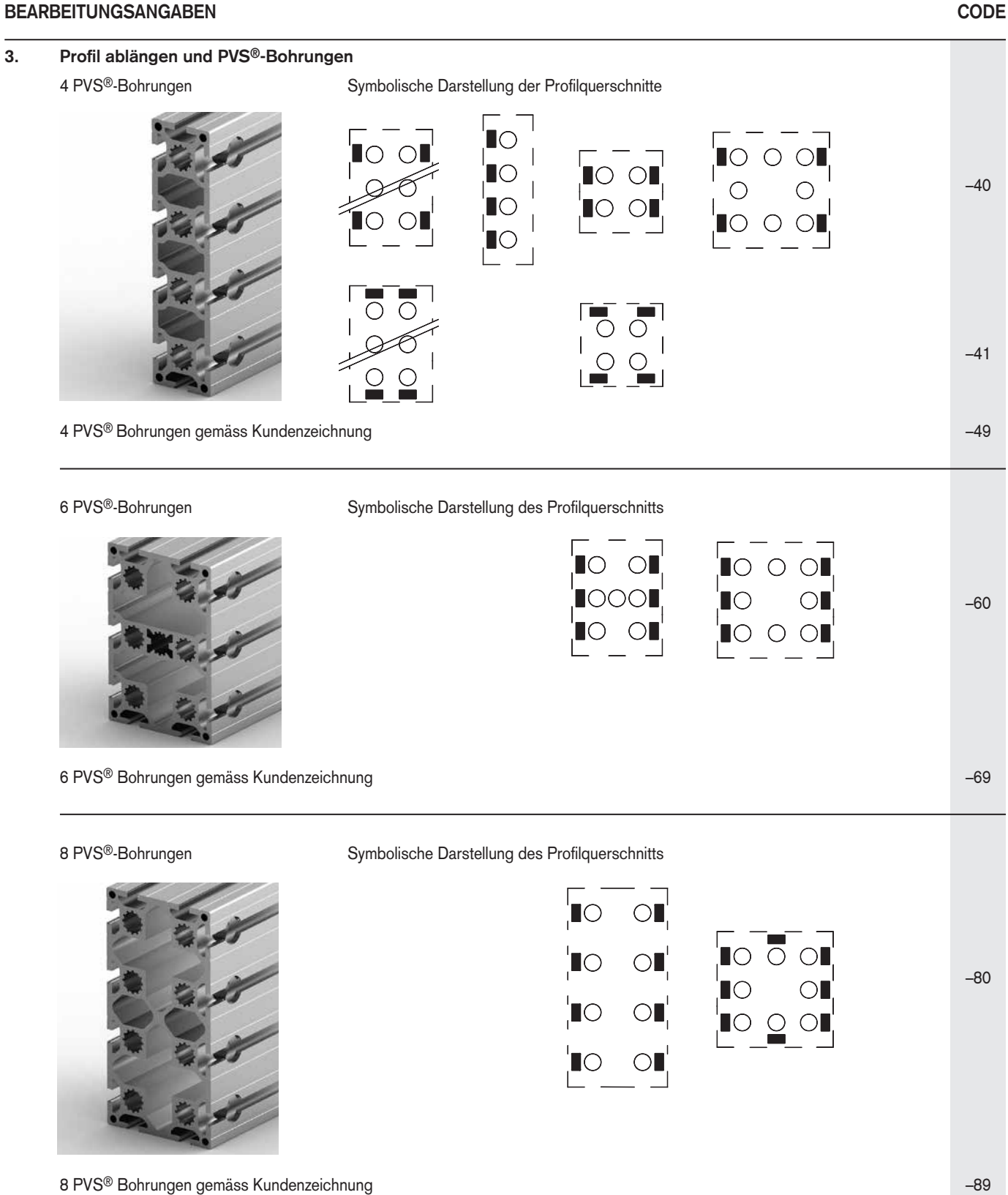